# Science School

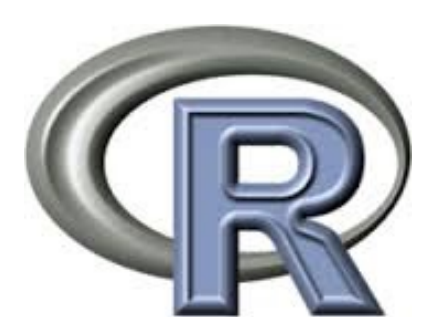

## mm\_intensity\_radius(mag, depth, s=<br>sqrtS2depth2 = np.sqrt(s\*\*2 + dept<br>if method == "ambraseys\_B5":<br>mml = 1.5\*mag - 0.5 + 0.15\*mp.  $\frac{127 \text{ m}}{11} = 2 \text{ mag} - 8 \cdot 2 - 3 \text{ m}$ <br> $\frac{127 \text{ m}}{11} = 2 \text{ mag} - 8 \cdot 2 - 3 \text{ m}$ , log10<br>ellif nethod = 'a-braseys\_2000';

 $mn1 = ((mag - 1.176)/8.817)/8.$ elses print 'Undefined method! Using  $m1 = 2$  anag = 0.2 = 3 ang. log10

市 下记 index = np.argnax(np.argwhere) neturn s[index] = except: **Betunn** 8

## $\frac{\text{dbna} \cdot e = \text{''USGS\_Events''}}{\text{col1na} \cdot e = \text{''EGEvents''}}$

 $147.50$ client = MonocClient("172,22,147,50"<br>stable = set([Montenegro", Polang",<br>db = client(dtname)<br>coll = db[col(name) client = MongoClient("172.22. coll = db|col\name|<br>|docs = coll,find(M<mark>=Sard";|{"Eag";{"\$</mark>  $mg + 2e$  ros $01132, 310$ places = ||<br>|places = ||<br>|countries = || 雪山

## 1.doc.in enumerate (docs) 3 isin sa radius in thus ben

Introductory R language fundamentals and basic syntax detailing what R is and how it' used to perform data analysis. It will help you become familiar with the major R data structure and assist you to create your own visualizations using R.

**Contents** 

Credit Points: 1

## **A first R session:** *Introduction and Date Handling*

R - Technical Short Course

The aim of this session is to introduce what R is, how it's used to perform data analysis, to become familiar with the major R data structures and to get an overview of R and how it works including:

Location: KIT Campus South, Building 20.40, GIK PC-Pool (Room 039) Lecturer: Prof. Dr. Mulhim al Doori (American University in Dubai)

- R introduction and elimination of R with respect to Matlab and Python (com mons, advantages, drawbacks)
- Reading and writing data files
- Reading and with Section<br>- Important Operations in R
- Useful Miscellaneous Skills
- Entering data

Date: 02.05.2017 - 09.30-13.00, 03.05.2017 - 14.00-17.30, 04.05.2017 - 09.30-13.00

- Vectors and Arrays
- Fundamentals for Spatial Data
	- creating and manipulating raster data
- vector and raster analysis in R Working with 2D & 3D Data in R
- 

## **B second R session:** *Statistical analysis*

The aim of this session is to introduce statistical analysis of data using R. The session will cover several statistical analysis methods:

- Finding Counts and Percentages
	- Ranking, sorting, sub setting, and aggregating data
	- Descriptive Statistics
	- Frequency tables
	- Summary statistics: means, sums, variances, covariances
	- Statistical Tests
		- Introduction to Ordinary Least Squares Regression and Pearson
		- correlation<br>- t-tests, Wilcoxon tests and Binomial tests for comparing two groups
		- Chi-square and Fisher's Exact tests for two categorical variables
		- One-way ANOVA

## **C Third R Session:**

The session will introduce visualization of data suing R and other advanced R functions.

- Plotting and data visualization, including images and maps<br>Tools for image and time series interpretation
	- Graphing
	- Graphical methods (including scatterplots, bar charts, pie charts, histograms, box plots and dot charts)
	- Customizing every part of a plot: colors, axes, titles, lines, grids, backgrounds, legends, etc.
	- Creating more complex plots<br>- Saving plots
	-
- Time Series
- regression analysis
- Neural Networks
	- Convolutional Neural Networks (CNNs) for image recognition
		- Implementation of CNNs in R via the MXNetpackage
- Discuss special interests or specific questions/problems from the students

### **Registration**

Please register via [online form](http://www.grace.kit.edu/english/118.php).

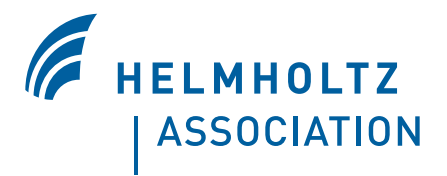